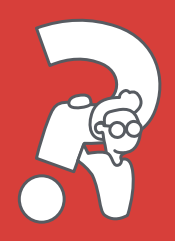

### Funktioniert FAIRTIQ zuverlässig?

Ja, mehr als 99% der mit FAIRTIQ durchgeführten Reisen sind korrekt. Wenn eine Ihrer Reisen Mal falsch sein sollte, melden Sie sie einfach in der App bei unserem Customer Care Team. Wir helfen gerne weiter!

# Wie viel bezahle ich für meine Reise?

FAIRTIQ optimiert automatisch den Preis Ihrer Fahrten, falls dies gemäss Tarifbestimmungen möglich ist. Sprich: Nach jeder Fahrt wird geprüft, ob es für Ihre Reise eine günstigere Ticketkombination gibt. Ist dies der Fall, wird der Preis Ihrer gemachten Fahrten entsprechend angepasst.

## Was passiert mit meinen persönlichen Daten?

Bei FAIRTIQ gelten strenge Richtlinien in Bezug auf personenbezogene Daten. Die Daten werden ausschliesslich für den Betrieb und die Verbesserung der FAIRTIQ-Apps verwendet. Zudem werden alle Daten nach einem Jahr anonymisiert. Weiter erfüllt FAIRTIQ bereits heute die EU Datenschutz- Grundverordnung (DSGVO). Nichtsdestotrotz werden laufend neue Massnahmen ergriffen, um Ihre Daten bestmöglich zu schützen.

# **FAIRTIQ**

App kostenlos downloaden:

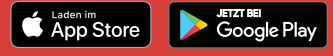

Die einfachste Fahrkarte. Schweizweit.

# MIT NUR EINEM WISCH IMMER MIT DER RICHTIGEN FAHRKARTE UNTERWEGS.

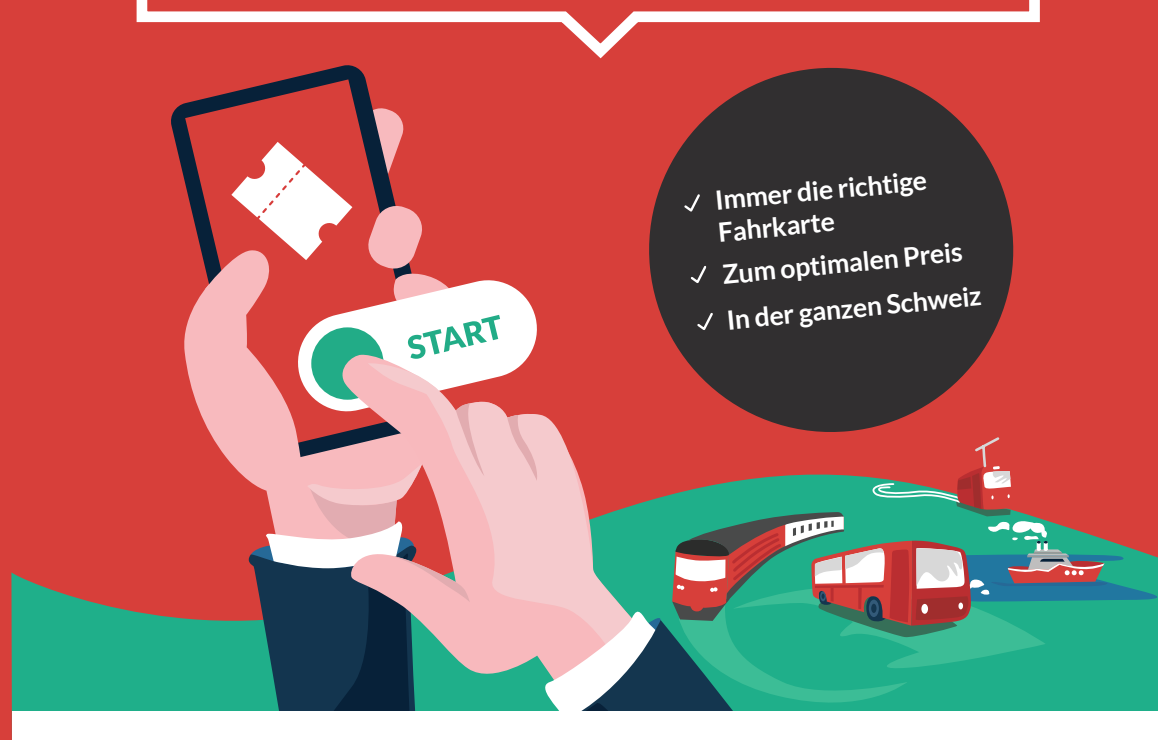

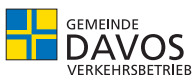

# Der einfachste Weg zur Fahrkarte

#### Wischen zum Starten

Vor dem Einsteigen ins Fahrzeug einfach den «Start»-Button nach rechts wischen.

#### Wischen zum Stoppen

Am Zielort angekommen, den «Stopp»-Button nach links wischen.

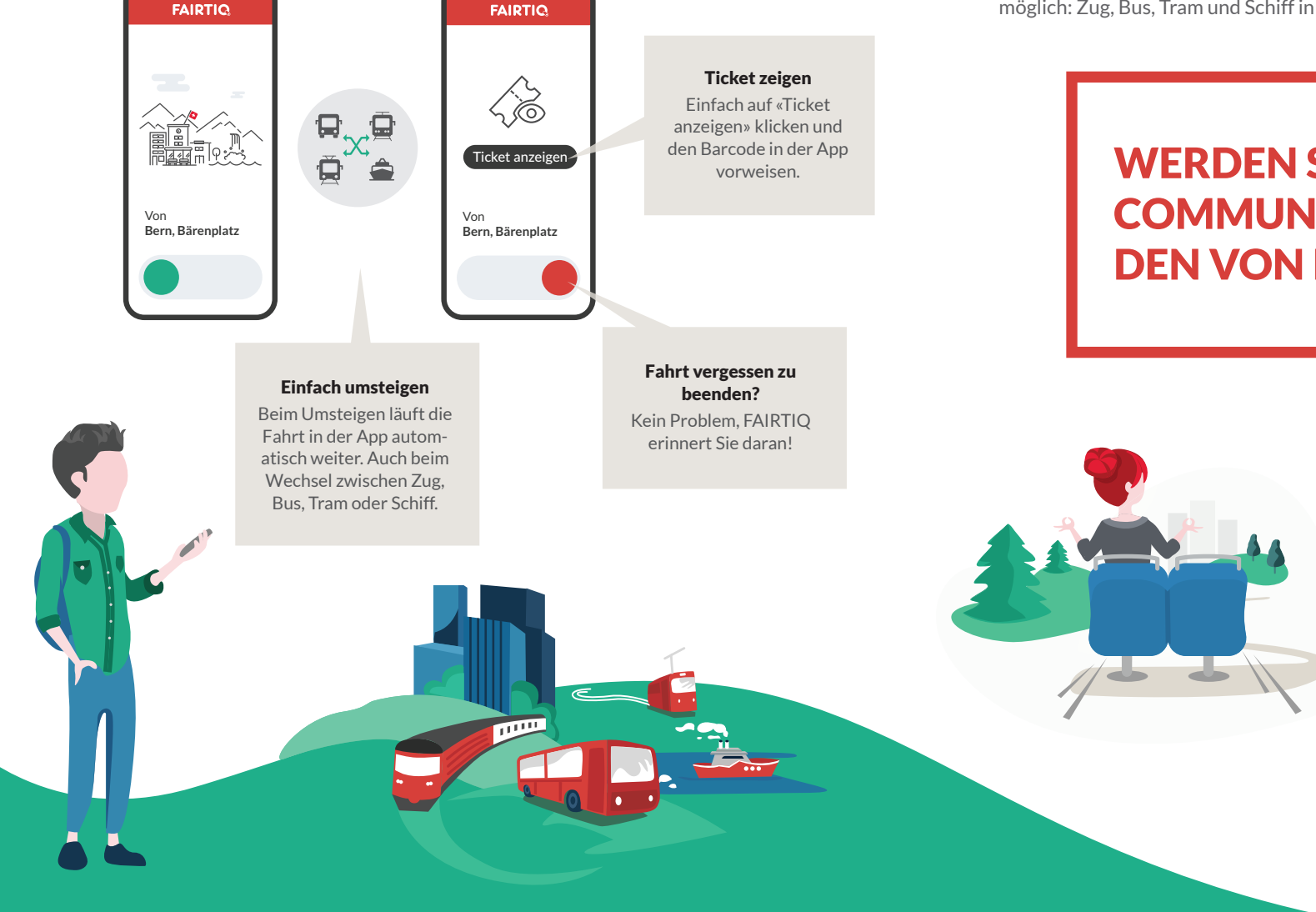

### Schweizweit Bahn-, Bus-, Tram- und Schifftickets fahren mit FAIRTIQ.

Dank FAIRTIQ reisen Sie auf dem gesamten GA-Streckennetz (Schweiz und Liechtenstein) auf einfachste Art und Weise.

FAIRTIQ kauft für Sie immer die günstigste verfügbare Fahrkarte. Sei es beispielsweise von Zürich nach Bern mit der Bahn, mit dem Postauto ins Val Müstair, mit dem Bus in St. Gallen, mit dem Tram in der Stadt Genf oder dem Schiff auf dem Thunersee. Auch eine Kombination von allem ist möglich: Zug, Bus, Tram und Schiff in einer Fahrt.

# WERDEN SIE TEIL EINER COMMUNITY AUS TAUSEN-DEN VON REISENDEN!

#### Voraussetzungen

- Funktionsfähiges Smartphone (aktuelles Modell)
- Android oder Apple iOS
- Mobile-Daten während der Reise (Datenverbrauch ca. 1 MB/ Stunde)
- Ein gängiges sowie gültige\*s\* Zahlungsmittel

Mehr Infos: **fairtiq.com**